# **Ruby On Rails Tutorial Rails 5**

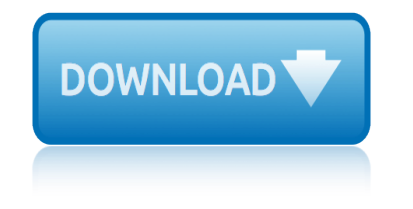

#### **ruby on rails tutorial pdf**

Ruby on Rails Tutorial (Rails 5) Learn Web Development with Rails Michael Hartl. Newly updated for Rails 5, the Ruby on Rails Tutorial book and screencast series teach you how to develop and deploy real, industrial-strength web applications with Ruby on Rails, the open-source web framework that powers top websites such as Twitter, Hulu, GitHub ...

#### **Ruby on Rails Tutorial (Rails 5) Learn Web Development ...**

Ruby on Rails Tutorial (Rails 5) Learn Web Development with Rails Michael Hartl. Newly updated for Rails 5, the Ruby on Rails Tutorial book and screencast series teach you how to develop and deploy real, industrial-strength web applications with Ruby on Rails, the open-source web framework that powers top websites such as Twitter, Hulu, GitHub ...

#### **Learn Ruby on Rails with the Best Free Online Tutorial ...**

You $\hat{\mathbf{a}} \in \mathbb{R}^m$  ve probably already used many of the applications that were built with Ruby on Rails: Basecamp, GitHub, Shopify, Airbnb, Twitch, SoundCloud, Hulu, Zendesk ...

#### **Ruby on Rails | A web-application framework that includes ...**

History. David Heinemeier Hansson extracted Ruby on Rails from his work on the project management tool Basecamp at the web application company also called Basecamp. Hansson first released Rails as open source in July 2004, but did not share commit rights to the project until February 2005.

#### **Ruby on Rails - Wikipedia**

Ruby Tutorial By Satish Talim. RubyLearning.com is a thorough collection of Ruby Study Notes for those who are new to the Ruby programming language and in search of a solid introduction to Ruby's concepts and constructs.

#### **Ruby Tutorial - Learn Ruby**

Ruby is a scripting language designed by Yukihiro Matsumoto, also known as Matz. It runs on a variety of platforms, such as Windows, Mac OS, and the various versions of UNIX. This tutorial gives a complete understanding on Ruby. This tutorial has been prepared for beginners to help them understand

#### **Ruby Tutorial**

原è'—者ã∙‹ã,‰ï¼Œæ—¥æœ¬ã∙®èª-者ã∙®çš†æ§~ã∙.. Ruby on Rails Tutorial 㕌〕㕾㕤ã..㕨ã.†ã••㕺ã.• (Matz)

æ°∙㕮毕語ã•§ã•'ã'‹æ—¥æœ¬èªžã•§ã"èª-ã'•ã'‹ã'ˆã•†ã•«ã•ªã•£ã•Ÿã•"㕨ã''〕嬉㕗㕕怕ã•"ã •¾ã•™ã€.

#### Ruby on Rails  $\tilde{a}f$ • $\tilde{a}f$ ¥ $\tilde{a}f'$ ⁄ $\tilde{a}f$ <sup>a</sup> $\tilde{a}$ , $c\tilde{a}f$ «i'⁄ $\tilde{a}$ ša®Ÿ $\tilde{a}^{3}/_{4}$ ، $\tilde{a}$ ,' $\tilde{a}^{*}$ } $\tilde{a}$ e£ $\tilde{a}$ •¦ Rails  $\tilde{a}$ ,' $\tilde{a}$ -¦ $\tilde{a}$ •' $\tilde{a}$ a+ $\dagger$

Ruby on Rails is an open source full-stack web application framework written in Ruby. It follows the popular MVC framework model and is known for its "convention over configuration" approach to application development.

#### **Newest 'ruby-on-rails' Questions - Stack Overflow**

Learn how to build a SaaS(Software as a Service) application in Rails from scratch to deployment just like Shopify, GitHub and more!

#### **Build a SaaS App in Ruby on Rails 5**

# ruby on rails tutorial rails 5

Learn Ruby today and get ready for Ruby on Rails! You'll discover how to build your own Ruby program from beginning to end, design Ruby classes, incorporate Ruby principles and techniques in your design, write your own Ruby gem, and make sense of the a <del>€</del>cemagica <del>€</del> of Rails.

# Ruby Hands-On Video Tutorial - The Pragmatic Studio

Ruby is a dynamic, interpreted, reflective, object-oriented, general-purpose programming language. It was designed and developed in the mid-1990s by Yukihiro "Matz" Matsumoto in Japan.

# Ruby (programming language) - Wikipedia

2nd edition your free guide to programming ruby from sapphiresteel software www.sapphiresteel.com

# **Edition - SapphireSteel Software**

Ruby on Rails (RoR) — Ñ"Ñ€ĐµĐ<sup>1</sup>Đ¼Đ<del>?</del>D¾Ñ€Đº, Đ½Đ°Đ¿Đ,Ñ•Đ°Đ½Đ½Ñ‹Đ1 Đ½Đ° Ñ•Đ⋅Ñ‹ĐºĐµ D¿Ñ€D¾DªÑ€D°D¼D¼D Ñ€D¾DªD°D½D Ñ• Ruby, Ñ€DµD°D»D D ÑfDµÑ,  $\mathsf{D}^{\circ}\tilde{\mathsf{N}}\in\tilde{\mathsf{N}}\dots\mathsf{D}$ ,  $\tilde{\mathsf{N}}\oplus\mathsf{D}^{\circ}\tilde{\mathsf{N}}\dots\mathsf{N}^{\circ}\mathsf{D}^{\circ}\mathsf{N}\oplus\mathsf{D}^{\circ}\dots$ 

# Ruby on Rails â€" Đ'Đ ĐºĐ Đ¿ĐuĐ Đ Ñ•

Ruby on Rails, también conocido como RoR o Rails, es un framework de aplicaciones web de cÂ<sup>3</sup>digo abierto escrito en el lenguaje de programaciÂ<sup>3</sup>n Ruby, siguiendo el paradigma del patrÂ<sup>3</sup>n Modelo Vista Controlador (MVC).

# Ruby on Rails - Wikipedia, la enciclopedia libre

I often use this one myself! A ridiculously comprehensive "cheat sheet" created by Ryan Davis covering syntax rules, reserved words, regular expression terminology, class and method definitions, predefined variables and constants, control and logic expressions and formations, exceptions, the standard library, and a whole ton of useful stuff.

# Ruby Cheat Sheets - Ruby Inside: The Ruby Blog

Ruby on Railsï¼^ãf«ãf"ãf¼ã,ªãf<sup>3</sup>ãf¬ã,¤ãf«ã,ºï¼‰ã•¯ã€•ã,ªãf¼ãf—ãf<sup>3</sup>ã,½ãf¼ã,ªã•®Webã,¢ãf—ãfªã,±ãf ¼ã,∙ョリãƒ∙レームワーã,¯ã∙§ã∙,ã,‹ã€,RoR㕾㕟㕯å•~ã•«Rails㕨å'¼ã•°ã,Œã,‹ã€,

# Ruby on Rails - Wikipedia

Changing contexts and intents. The internet itself is a changing contextâ€"we're right to worry about data flows, but we also have to worry about the context changing even when data doesn't flow.

# **Ideas - O'Reilly Media**

eBook Details: Paperback: 336 pages Publisher: WOW! eBook (January 25, 2018) Language: English ISBN-10: 1788622243 ISBN-13: 978-1788622240 eBook Description: Microservices with Cloiure: The common patterns and practices of the microservice architecture and their application using the Clojure programming language

# eBook3000

Ruby es un lenguaje de programaciÂ<sup>3</sup>n interpretado, reflexivo y orientado a objetos, creado por el programador japonés Yukihiro "Matz" Matsumoto, quien comenzÃ<sup>3</sup> a trabajar en Ruby en 1993, y lo presentÃ<sup>3</sup> pÃ<sup>o</sup>blicamente en 1995.

# Ruby - Wikipedia, la enciclopedia libre

1 MRI 1.9.3p327 contains a bug breaking plugin loading under Windows which 1.9.3p194 or

# **ruby on rails-tutorial rails 5**

1.9.3p392 haven't. Important notices: Support of Ruby 2.2 and earlier have ended by Ruby community.

# **RedmineInstall - Redmine**

why do you want to be a train driver interview question windows forensic analysis toolkit fourth edition advanced analysis techniques for who played james bond in order what it means to be a man reflections on puerto rican masculinity winter of our discontent quotes william butler yeats a vision whitney houston i look to you lyrics wicked cool shell scripts 2nd edition willy wonka and the chocolate factory quotes why don t we learn from history windfalls for [wipe outs land value capture and compensation](http://selfportrait.org.uk/why_do_you_want_to_be_a_train_driver_interview_question.pdf) where t[he poppies now grow hilary robinson](http://selfportrait.org.uk/windows_forensic_analysis_toolkit_fourth_edition_advanced_analysis_techniques_for.pdf) what is the human [environment interaction](http://selfportrait.org.uk/windows_forensic_analysis_toolkit_fourth_edition_advanced_analysis_techniques_for.pdf) of mexico [whatsapp with sony](http://selfportrait.org.uk/who_played_james_bond_in_order.pdf) [ericsson xperia](http://selfportrait.org.uk/william_butler_yeats_a_vision.pdf) [wife deception donna sterling 183](http://selfportrait.org.uk/what_it_means_to_be_a_man_reflections_on_puerto_rican_masculinity.pdf) wh[o owns t](http://selfportrait.org.uk/wicked_cool_shell_scripts_2nd_edition.pdf)he [ice house ei](http://selfportrait.org.uk/what_it_means_to_be_a_man_reflections_on_puerto_rican_masculinity.pdf)[ght life lessons from an unlikely](http://selfportrait.org.uk/winter_of_our_discontent_quotes.pdf) entrepreneur what happens if you don't blink wiki game dev tycoon whitney [houston i look to you album](http://selfportrait.org.uk/wicked_cool_shell_scripts_2nd_edition.pdf) [what is the difference between saturated and](http://selfportrait.org.uk/willy_wonka_and_the_chocolate_factory_quotes.pdf) [un](http://selfportrait.org.uk/where_the_poppies_now_grow_hilary_robinson.pdf)[saturated solutions](http://selfportrait.org.uk/why_don_t_we_learn_from_history.pdf) winkler pro[sthodontic](http://selfportrait.org.uk/windfalls_for_wipe_outs_land_value_capture_and_compensation.pdf) [where to buy dr natura colonix in](http://selfportrait.org.uk/what_is_the_human_environment_interaction_of_mexico.pdf) [canada](http://selfportrait.org.uk/windfalls_for_wipe_outs_land_value_capture_and_compensation.pdf) windows sysadmin interview questions wife by con[tract mistress](http://selfportrait.org.uk/what_is_the_human_environment_interaction_of_mexico.pdf) [by demand](http://selfportrait.org.uk/who_owns_the_ice_house_eight_life_lessons_from_an_unlikely_entrepreneur.pdf) by carole mortimer [who is the protagonist in the secret lif](http://selfportrait.org.uk/who_owns_the_ice_house_eight_life_lessons_from_an_unlikely_entrepreneur.pdf)[e of walter mi](http://selfportrait.org.uk/whatsapp_with_sony_ericsson_xperia.pdf)tty [where to for on genie within](http://selfportrait.org.uk/wife_deception_donna_sterling_183.pdf) what i learned losing a million dollars who moved my cheese discussion guide [wilayat mission features](http://selfportrait.org.uk/what_happens_if_you_dont_blink.pdf) [kamil al ziarat urdu tra](http://selfportrait.org.uk/wiki_game_dev_tycoon.pdf)[n](http://selfportrait.org.uk/winkler_prosthodontic.pdf)[slation](http://selfportrait.org.uk/whitney_houston_i_look_to_you_album.pdf) [winnie the pooh complete c](http://selfportrait.org.uk/whitney_houston_i_look_to_you_album.pdf)[ollection](http://selfportrait.org.uk/where_to_buy_dr_natura_colonix_in_canada.pdf) [winnie the pooh the complete collection 30s](http://selfportrait.org.uk/what_is_the_difference_between_saturated_and_unsaturated_solutions.pdf)

ruby on rails tutorial pdfruby on rails tutorial (rails 5) learn web development ...learn ruby on rails with the best free online tutorial ... ruby on rails | a web-application framework that includes ... ruby on rails - wikipediaruby tutorial - learn rubyruby tutorialruby on rails ãf•ãf¥ãf¼ãf^ãfªã,¢ãf«ï¼šå®Ÿä¾<ã,'使㕣㕦 rails ã,'å-¦ã•¼ã•†newest 'ruby-on-rails' questions - stack overflowbuild a saas app in ruby on rails 5 ruby hands-on video tutorial - the pragmatic studioruby (programming language) wikipediaedition - sapphiresteel softwareruby on rails  $\hat{a} \in T$  D'D D'D D¿DuD'D  $\tilde{N}$ .

ruby on rails - wikipedia, la enciclopedia libreruby cheat sheets - ruby inside: the ruby blogruby on rails - wikipediaideas - o'reilly mediaebook3000ruby wikipedia, la enciclopedia libreredmineinstall - redmine

sitemap index

Home